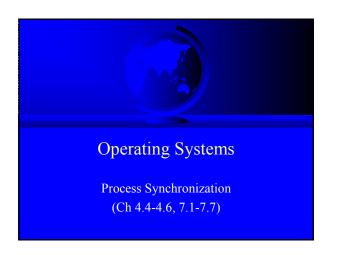

| Too Much Pizza |                        |                        |
|----------------|------------------------|------------------------|
|                | Person A               | Person B               |
| 3:00           | Look in fridge. Pizza! |                        |
| 3:05           | Leave for store.       | Look in fridge. Pizza! |
| 3:10           | Arrive at store.       | Leave for store.       |
| 3:15           | Buy pizza.             | Arrive at store.       |
| 3:20           | Arrive home.           | Buy pizza.             |
| 3:25           | Put away pizza.        | Arrive home.           |
| 3:30           |                        | Put pizza away.        |
|                |                        | Oh no!                 |

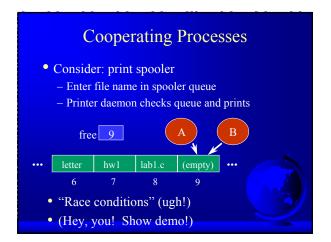

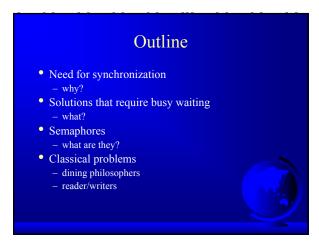

# Model for cooperating processes Producer "produces" and item that consumer "consumes" Bounded buffer (shared memory) item buffer [MAX]; /\* queue \*/ int counter; /\* num items \*/

```
Producer
item i; /* item produced */
int in; /* put next item */
while (1) {
   produce an item
   while (counter == MAX) { /*no-op*/ }
   buffer[in] = item;
   in = (in + 1) % MAX;
   counter = counter + 1;
}
```

# Consumer item i; /\* item consumed \*/ int out; /\* take next item \*/ while (1) { while (counter == 0) {/\*no-op\*/} item = buffer[out]; out = (out + 1) % MAX; counter = counter - 1; consume the item }

```
Trouble!
     R1 = counter
                        \{R1 = 5\}
P:
     R1 = R1 + 1
                        \{R1 = 6\}
C:
     R2 = counter
                        \{R2 = 5\}
C:
     R2 = R2 -1
                        \{R2 = 4\}
C:
     counter = R2
                        \{counter = 4\}
P:
     counter = R1
                        {counter = 6}
```

### Critical Section

- Mutual Exclusion
  - Only one process inside critical region
- Progress
  - No process outside critical region may block other processes wanting in
- Bounded Waiting
  - No process should have to wait forever (starvation)
- Note, no assumptions about speed!

# First Try: Strict Alternation int turn; /\* shared, id of turn \*/ while(1) { while (turn <> my\_pid) { /\* no-op \*/} /\* critical section \*/ turn = your\_pid /\* remainder section \*/ }

```
Second Try
int flag[1]; /* boolean */
while(1) {
  flag[my_pid] = true;
  while (flag[your_pid]) { /* no-op */}
    /* critical section */
  flag[my_pid] = false;
    /* remainder section */
}
```

### Multiple-Processes

- "Bakery Algorithm"
- Common data structures boolean choosing[n]; int num[n];
- Ordering of processes
  - If same number, can decide "winner"

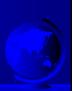

```
Multiple-Processes
choosing[my_pid] = true;
num[my_pid] = max(num[0],num[1] ...)+1
choosing[my_pid] = false;
for (j=0; j<n; j++) {
  while(choosing[j]) { }
  while(num[j]!=0 &&
        (num[j],j)<(num[my_pid],my_pid)) {}
}
/* critical section */
num[my_pid] = 0;</pre>
```

## Synchronization Hardware • Test-and-Set: returns and modifies atomically int Test\_and\_Set(int &target) { int temp; temp = target; target = true; return temp; }

```
Using Test_and_Set

while (1) {
  while (Test_and_Set(lock)) { }
  /* critical section */
  lock = false;
  /* remainder section */
}

• All the solutions so far have required
  "Busy Waiting" ... what is that?
```

### Outline

- Need for synchronization (done)
- Solutions that require busy waiting what? (done)
- Semaphores
  - what are they?
- Classical problems
  - dining philosophers
  - reader/writers

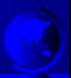

### Semaphores

- Do not require "busy waiting"
- Semaphore S (shared, often initially =1)
  - integer variable
  - accessed via two (indivisible) atomic operations

```
wait(S): S = S - 1
  if S<0 then block(S)
signal(S): S = S + 1
  if S<=0 then wakeup(S)</pre>
```

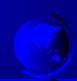

```
Critical Section w/Semaphores

semaphore mutex; /* shared */

while(1) {
    wait(mutex);
    /* critical section */
    signal(mutex);
    /* remainder section */
}

(Hey, you! Show demo!)
```

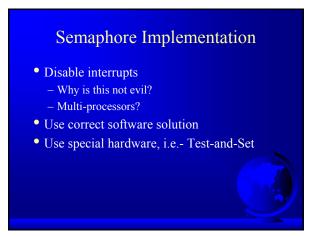

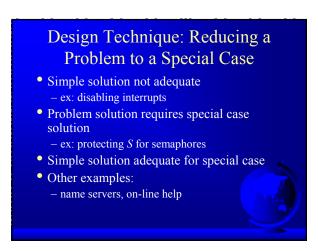

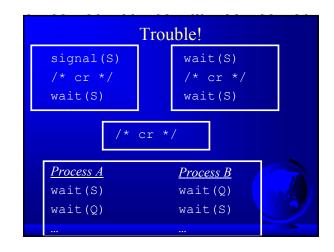

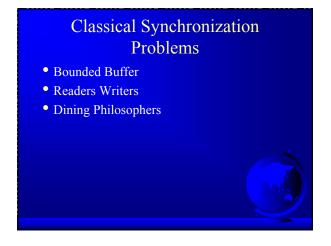

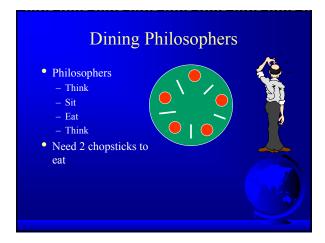

# Dining Philosophers Philosopher i: while (1) { /\* think... \*/ wait(chopstick[i]); wait(chopstick[i+1 % 5]); /\* eat \*/ signal(chopstick[i]); signal(chopstick[i+1 % 5]); } (Other solutions?)

### Other Solutions • Allow at most N-1 to sit at a time • Allow to pick up chopsticks only if both are available • Asymmetric solution (odd L-R, even R-L)

### Readers-Writers

- Readers only read the content of object
- Writers read and write the object
- Critical region:
  - No processes
  - One or more readers (no writers)
  - One writer (nothing else)
- Solutions favor Reader *or* Writer

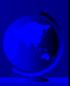

```
Readers-Writers

Shared:
semaphore mutex, wrt;
int readcount;

Writer:
wait(wrt)
/* write stuff */
signal(wrt);
```

```
Readers-Writers

Reader:
wait(mutex);
readcount = readcount + 1;
if (readcount==1) wait(wrt);
signal(mutex);
/* read stuff */
wait(mutex);
readcount = readcount - 1;
if (readcount==0) signal(wrt);
signal(mutex);
```

### 

### **Monitor Producer-Consumer**

```
monitor ProducerConsumer {
  condition full, empty;
  integer count;

  /* function prototypes */
  void enter(item i);
  item remove();
}

void producer();

void consumer();
```

```
Monitor Producer-Consumer

void producer() {
   item i;
   while (1) {
        /* produce item i */
        ProducerConsumer.enter(i);
   }
}

void consumer() {
   item i;
   while (1) {
        i = ProducerConsumer.remove();
        /* consume item i */
   }
}
```

### Monitor Producer-Consumer

```
void enter (item i) {
   if (count == N) sleep(full);
   /* add item i */
   count = count + 1;
   if (count == 1) then wakeup(empty);
}
item remove () {
   if (count == 0) then sleep(empty);
   /* remove item into i */
   count = count - 1;
   if (count == N-1) then wakeup(full);
   return i;
}
```

### Other Process Synchronization Methods

- Sequencers
- Path Expressions
- Serializers
- •
- All essentially equivalent in terms of semantics. Can build each other!

### Trouble?

- Monitors and Regions attractive, but ...
  - Not supported by C, C++, Pascal ...
    - + semaphores easy to add
- Monitors, Semaphores, Regions ...
  - require shared memory
  - break on multiple CPU (w/own mem)
  - break distributed systems
- In general, Inter-Process Communication (IPC)
  - Move towards Message Passing

### **Inter Process Communication**

- How does one process communicate with another process? Some of the ways:
  - *shared memory* read/write to shared region
    - + shmget(), shmctl() in Unix
    - Memory mapped files in WinNT/2000
  - semaphores signal notifies waiting process
  - software interrupts process notified asynchronously
  - pipes unidirectional stream communication
  - message passing processes send and receive messages.

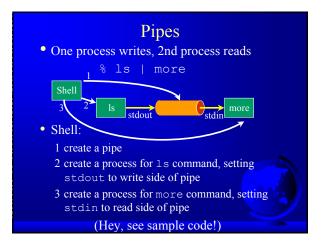

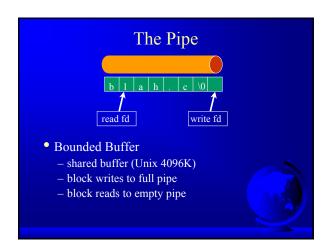

### The Pipe

- Process inherits file descriptors from parent
  - file descriptor 0 stdin, 1 stdout, 2 stderr
- Process doesn't know (or care!) when reading from keyboard, file, or process or writing to terminal, file, or process
- System calls:
  - read(fd, buffer, nbytes) (scanf() built on top)
  - write(fd, buffer, nbytes) (printf() built on top)
  - pipe(rgfd) creates a pipe
     rgfd array of 2 fd. Read from rgfd[0], write to rgfd[1]
- (Hey, show sample code!)

### Message Passing

- Communicate information from one process to another via primitives:
  - send(dest, &message)
    receive(source, &message)
- Receiver can specify ANY
- Receiver can block (or not)

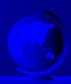

```
Producer-Consumer

void Producer() {
  while (TRUE) {
    /* produce item */
    build_message(&m, item);
    send(consumer, &m);
    receive(consumer, &m);
    /* wait for ack */
  }}

void Consumer {
  while(1) {
    receive(producer, &m);
    extract_item(&m, &item);
    send(producer, &m);
    /* consume item */
  }}

"Rendezvous"
"Rendezvous"
```

```
Consumer Mailbox

void Consumer {
  for (i=0; i<N; i++)
    send(producer, &m); /* N empties */
  while(1) {
    receive(producer, &m);
    extract_item(&m, &item);
    send(producer, &m); /* ack */
    /* consume item */
  }
}</pre>
```

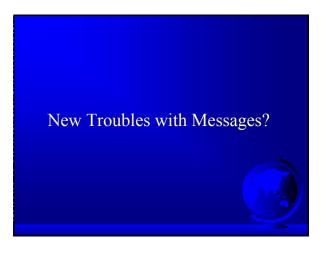

### New Troubles with Message Passing

- Scrambled messages (*checksum*)
- Lost messages (acknowledgements)
- Lost acknowledgements (*sequence no.*)
- Process unreachable (down, terminates)
- Naming
- Authentication
- Performance (from copying, message building)

### Software Interrupts

- Similar to hardware interrupt.
- Processes interrupt each other (often for system call)
- Asynchronous! Stops execution then restarts
  - cntl-C
  - child process completes
  - alarm scheduled by the process expires
    - + Unix: SIGALRM from alarm() or setitimer()
  - resource limit exceeded (disk quota, CPU time...)
  - programming errors: invalid data, divide by zero

### Unreliable Signals

• Before POSIX.1 standard:

```
signal(SIGINT, sig_int);
...
sig_int() {
  /* re-establish handler */
  signal(SIGINT, sig_int);
}
```

 Another signal could come before handler re-established!

### Software Interrupts

- SendInterrupt(pid, num)
  - type num to process pid,
  - kill() in Unix
  - (NT doesn't allow signals to processes)
- HandleInterrupt(num, handler)
  - type num, use function handler
  - signal() in Unix
  - Use exception handler in WinNT/2000
- Typical handlers:
  - ignore
  - terminate (maybe w/core dump)
  - user-defined
- (Hey, show demos!)

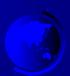